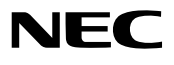

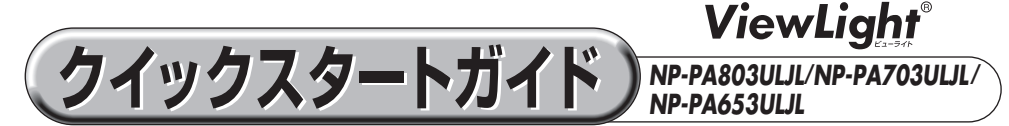

- この「クイックスタートガイド」では、プロジェクター(本機)の基本的な操作方法を コンピューターとの接続を例にして説明しています。詳しい説明は、NEC Projector CD-ROM内の「取扱説明書[詳細版]」をご覧ください。
- 本機を使用する前に、「取扱説明書「簡易版] |の冒頭に記載している"安全上の注意事項" を必ずお読みください。

(NP-PA803ULJL/NP-PA703ULJL/NP-PA653ULJL は日本国内向けモデルです)

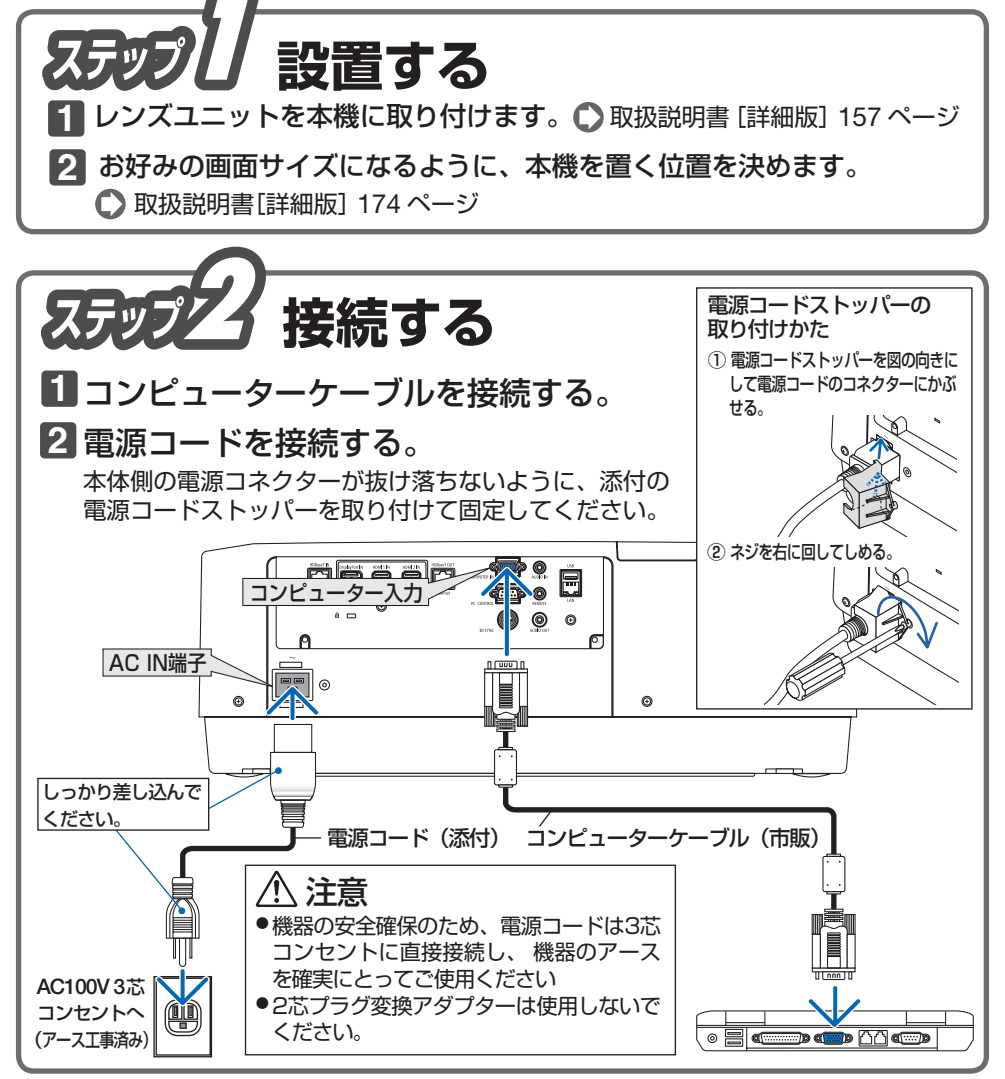

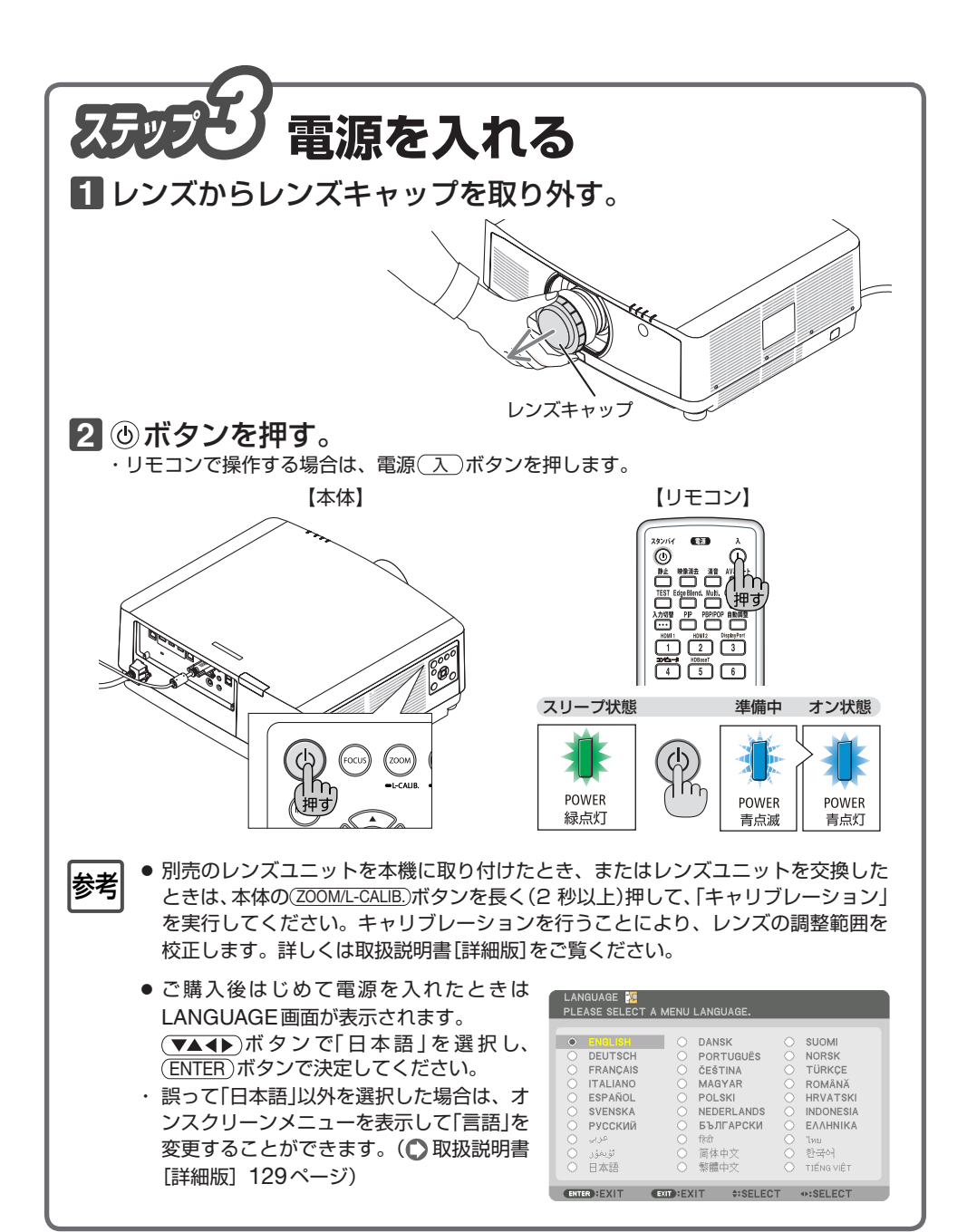

リモコンの表記について

ご購入時は、リモコン (1)~(5)ボタンは数字のみ表記しています。 はじめに、添付の入力選択文字シールの日本語表記をはがしてリモコンに貼ってください。 (△取扱説明書「簡易版]20ページ) 図のリモコンは貼り付けている状態で説明しています。

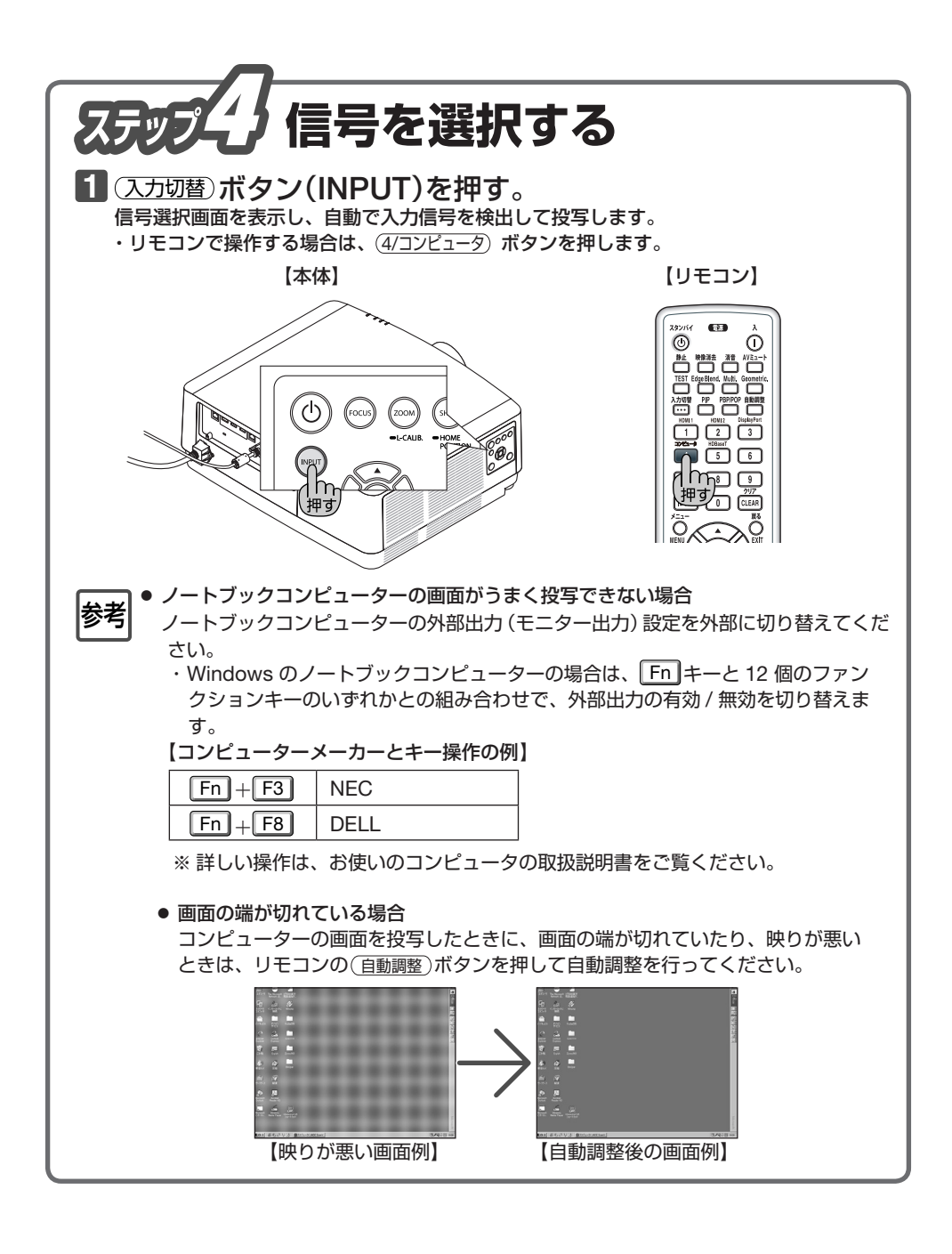

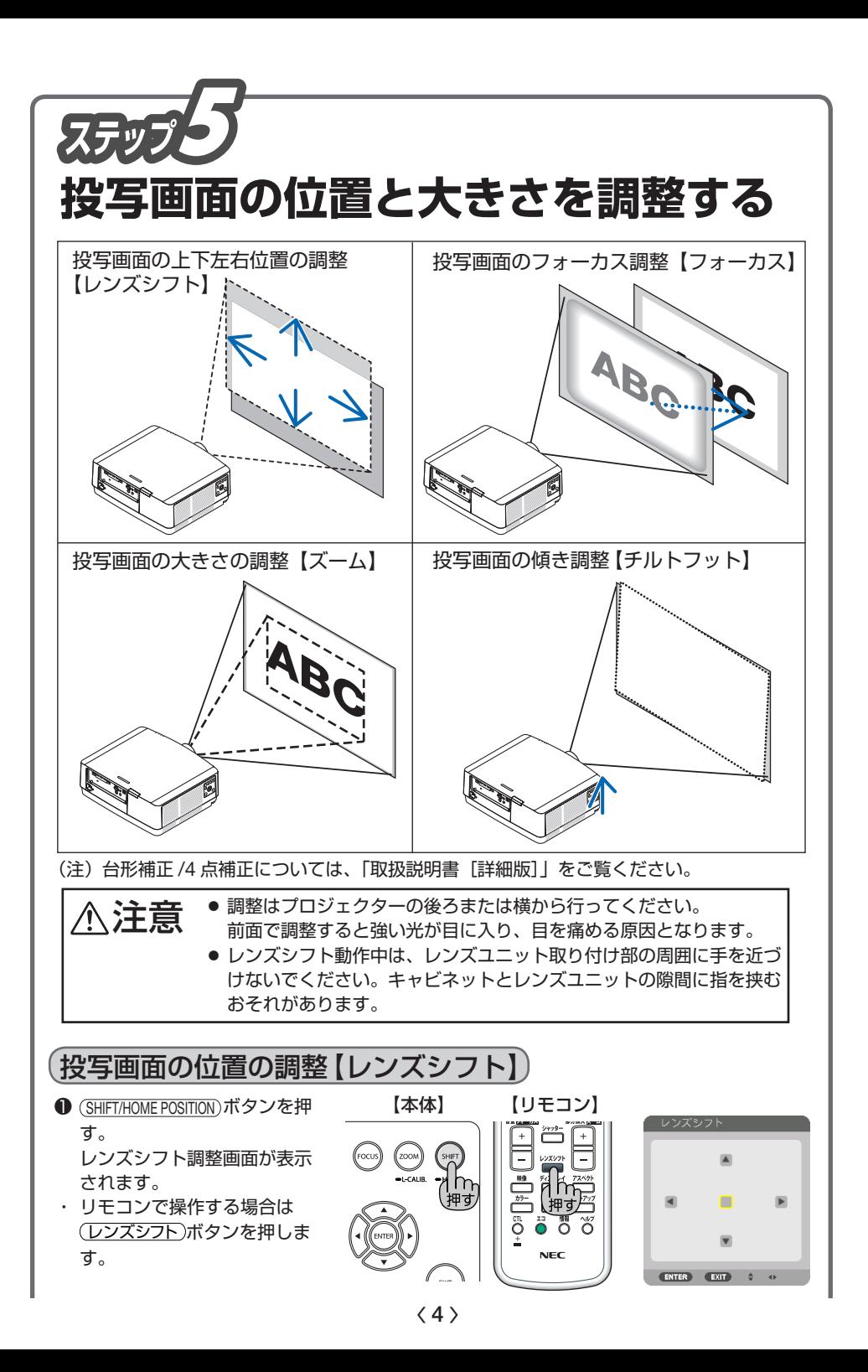

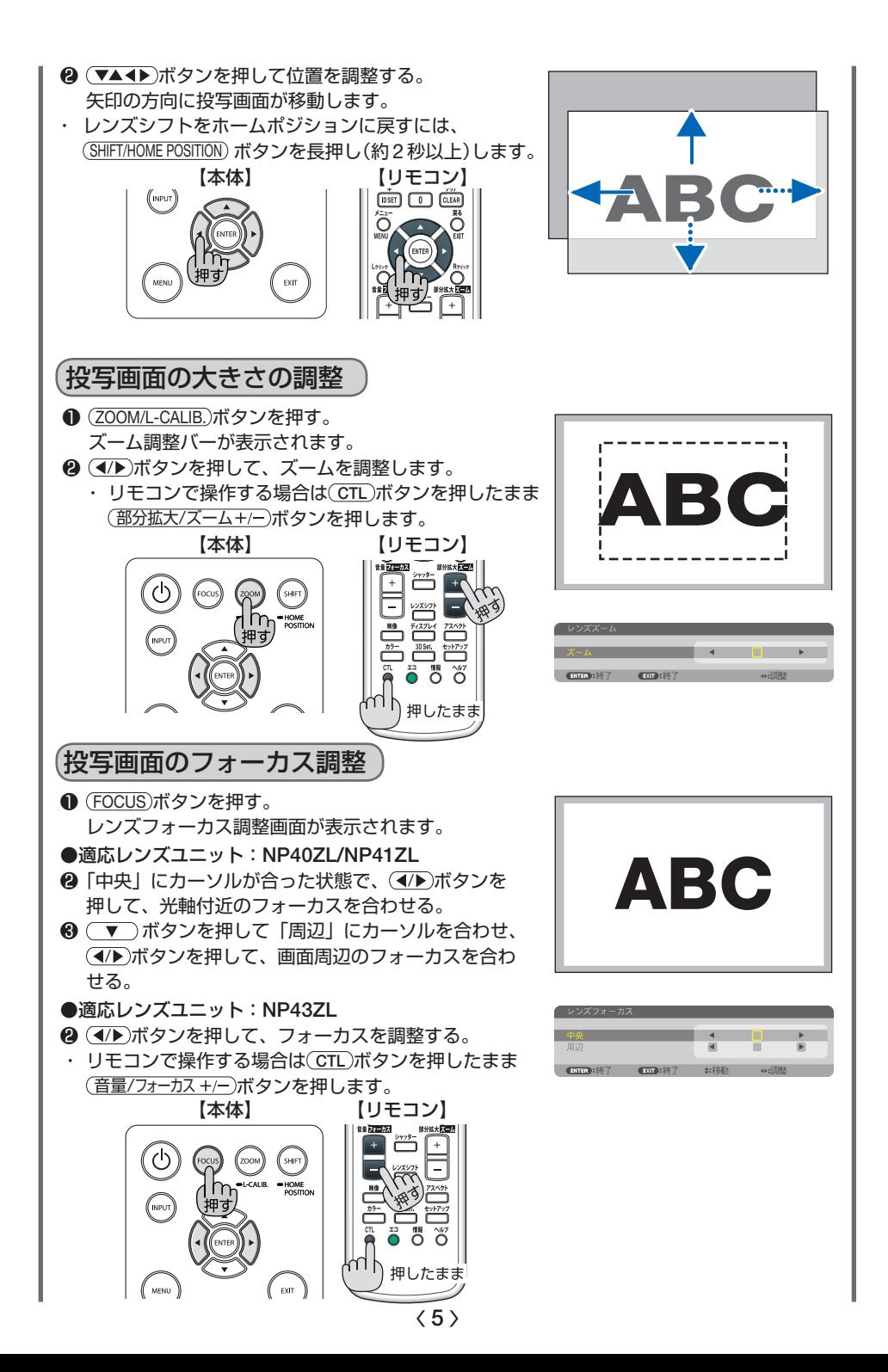

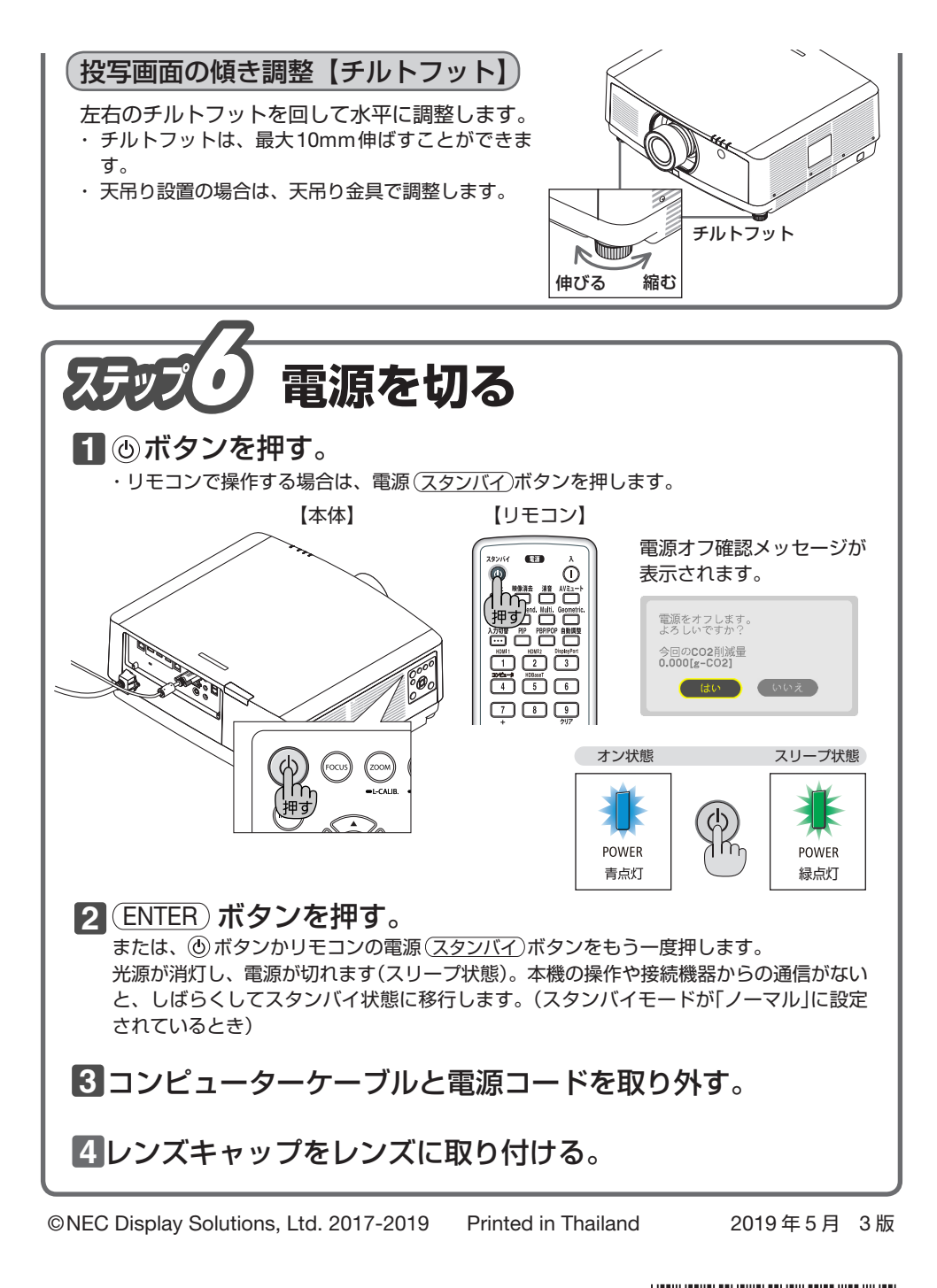

<u> III di kacamatan ing Kabupatèn III di Kabupatèn III di Kabupatèn III di Kabupatèn III di Kabupatèn III di Ka</u> \*7N8N8033\*